## **EME type MI-UI-ECO**

\* Other values available on demand!

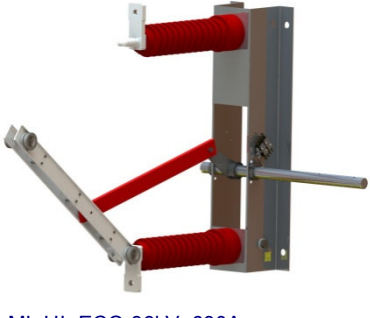

MI- UI- ECO 36kV 630A

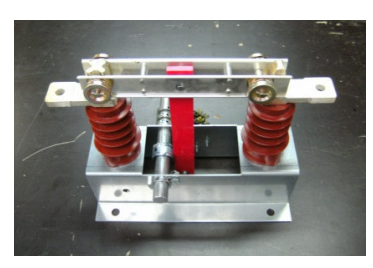

MI-UI-ECO 12kV 630A

## **MAIN FEATURES**

The one pole disconnector MI-UI-ECO has following features:

- Disconnector with 2 positions: Closed open
- Mechanical endurance class M0; 1000 C-O (close-open cycles)
- Low-cost version of the standard MI-UI with the same active parts, but cheaper frame and shaft parts
- On demand: mounting of switch possible in each position

## ACCESSORIES (See also BR080 for more information)

- Beside standard execution, other types of auxiliary contacts available:  $\mathbf{r}$ 
	- Heavy DC-currents
	- Very low currents (e.g. PLC-applications)
- Electro-mechanical interlock (100% ED) standard in several supply voltages:
	- 24, 110-125, 205-220 VDC
	- $-230$  VAC
	- Standard execution = interlocking without voltage supply
- Shaft extensions and removable operating levers for manual disconnectors
- Key or padlock interlock
- Insulators with higher creepage distance

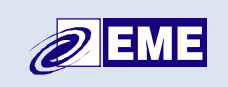

Electro Mechanic Equipment nv-sa Zuurbemde 51 3380 Glabbeek (Belgium)

## www.eme.be thv@eme.be

16 77 89 03 4 + 32 (0) 16 77 89 03 BTW-VAT-TVA: BE 0415,742,790